## **Расписание занятий для 4а класса на 12.05.2020г.**

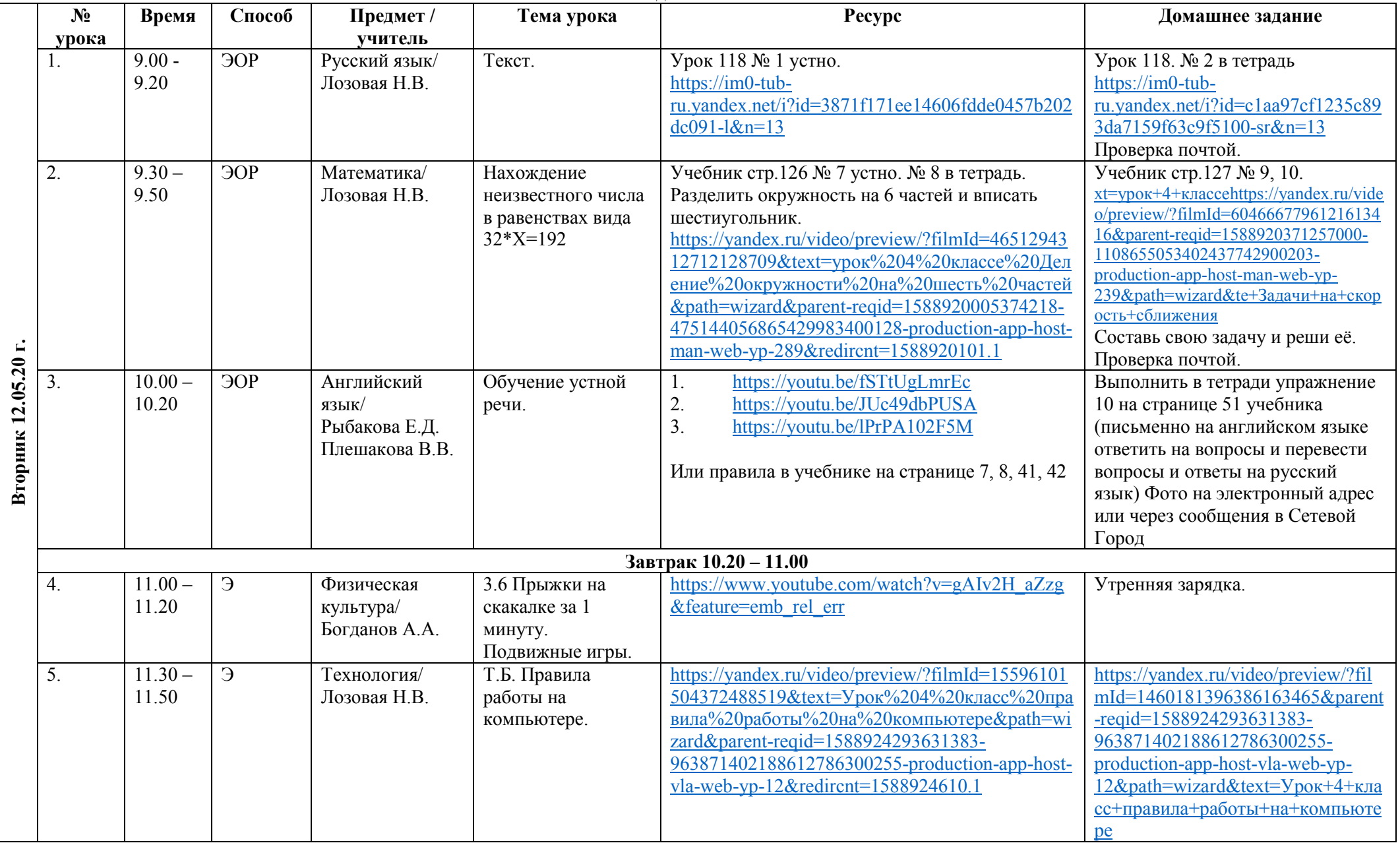